## **Canon Easy-WebPrint EX PC/Windows**

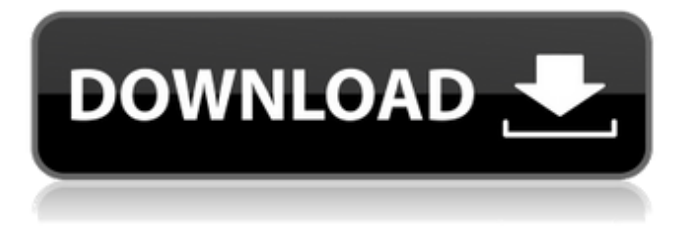

#### **Canon Easy-WebPrint EX Crack+ With Keygen Free Download PC/Windows**

This tool will provide you with all the features that a typical 'Print' toolbar application has, plus much more. But instead of having to open a separate application, you can use the browser toolbar. How to install: 1. First of all, you have to download the tool from the link provided on the Canon Easy-WebPrint EX Free Download Download page. 2. After you have done so, you need to unzip the contents of the archive you have downloaded. 3. Then copy the tool application file to your browser's Toolbars folder. How to use: 1. Once you have done everything in the previous step, you are ready to use your browser toolbar. 2. Click on the 'Print' button in the toolbar or at any point during a page that you want to print. 3. A web page will be printed and your browser will automatically reopen with the next document displayed. To change the print settings, just click on 'Settings' on the 'Print' menu. To add, edit or change the settings of the tool, double click on the icon in the toolbar. Canon Easy-WebPrint EX Crack Free Download Feature List: Not a basic browser print function, but an application that manages to cover all the different bases. Organize the 'Clips' that you can choose for printing into a list that is either automatically sorted or saved according to your preferences. Clip the page you want to print. Edit text annotations Saving webpages and print them with a single click Optimize thumbnails You can select different print sizes. Other: Quick Print 2 level print viewer Exporting to PDF from toolbar Please note that the Canon Easy-WebPrint EX Crack Free Download software has been integrated with the following browsers: Microsoft Internet Explorer v9 Microsoft Internet Explorer v10 Microsoft Internet Explorer v11 Microsoft Internet Explorer v12

Microsoft Internet Explorer v13 Microsoft Internet Explorer v14 Microsoft Internet Explorer v15 Microsoft Internet Explorer v16 Microsoft Internet Explorer v17 Microsoft Internet Explorer v18 Microsoft Internet Explorer v19 Microsoft Internet Explorer v20 Microsoft Internet Explorer v21 Microsoft Internet Explorer v22 Microsoft Internet Explorer v23 Microsoft Internet Explorer v24 Microsoft Internet Explorer v25 Microsoft

#### **Canon Easy-WebPrint EX Free Registration Code Free Download**

Web-Print EX improves on the popular Web-Print program by adding features for previewing web pages, printing specific areas or whole pages of the web browser window, as well as offering the convenience of a browser clip list. Print previews can be created in just a few clicks. "Clip" functions allow even those with no advanced computer skills to print web pages from the Internet. The text can be cropped to any size and any position on the page. When using the browser clip list, your clips can be arranged, re-ordered and deleted by clicking on the buttons. Clips that are saved to a "clip list" can be added, deleted and even rearranged. You can even view the clip list in a PDF format. You can even save data from the clip list to your hard drive to make it easier to print whatever is in the list. Canon Easy-WebPrint EX Full Crack supports Adobe® Acrobat® and PDF format. Printpreviewed web pages can be sent directly to the appropriate web browser. Links to all the browsers supported by Web-Print EX are listed in the help file. Browser Clip / Clip List Click the Preview button to open the preview window. Each section of the preview window displays an icon to indicate the function it contains. Clip-list: Clip list window. Use this window to choose and load clip lists. You can create a new clip list, open a previously created list, reload a clip list, print a clip list or delete a clip list.

Clip list items: Clip list items. Use this window to choose and load clip list items. Each clip list item can be created, opened, deleted and previewed. Clip List details: Clip List details. Use this window to confirm or modify the properties of clip lists and clip list items. After creating or modifying a clip list, the properties of the clip list cannot be changed. To add a clip list, use the Add button. To delete a clip list, use the Delete button. To edit a clip list, use the Edit button. To edit a clip list item, use the Edit button. To print a clip list, use the Print button. To preview a clip list, use the Preview button. To open a clip list, use the Open button. To preview a clip list item, use the Preview button. To remove a clip list item, 6a5afdab4c

### **Canon Easy-WebPrint EX**

HotLink EX Printing and Printing Wizard Pro FREE. Easy web print with a click. Print ONLINE easily and easily, web page print is a fast and easy way to print web pages. Wizard & HotLink. With Wizard and HotLink you can just select your printer and write the quantity. Wizard then guides you through the printing process. Optimized for fast printing. Print is not always directly on paper. Sometimes you need to print to a file on your computer or other devices. This is where the Wizard comes in. With the Wizard, you can choose if you want to print to a file or directly on paper. Printing wizard is free. The printing Wizard works with your printer and compatible operating system. Wizard can print on most computer printers. Notes. HotLink is a free web browser plugin for your browser. HotLink greatly improves the print speed of Internet Explorer, Safari, and Firefox. Not compatible with Internet Explorer 6. HotLink is not compatible with the following browsers: Old Microsoft Internet Explorer Mozilla Firefox Apple Safari. Printing Wizard is not compatible with compatible printers. Printing Wizard is not compatible with some printers. Why So Hot? Information technology and management professionals worldwide use So Hot!® technology to organize and focus their daily work and to become more productive. Features: • 3rd Generation Web Printing • Print multiple Pages on 1 Page • No. of Pages per File • Print many Pages/Files on 1 Scanner • No. of Scanners • Print many Pages/Files on 1 Scanner • No. of Scanners • Print Multiple Files at a Time • Print all Files in 1 Folder at a Time • Enhanced Automatic Setting • No. of Copies per File • Print All Pages in 1 Folder • Print Multiple Files of Different Types at a Time • Print All Files in 1 Folder • Printing Options • Version History • Save Setup • Automatic Printing • Full Name of User • Self-Destructing Items • Prints in All Languages • All Pages are Printed in 1 Folder • From Custom Folder • Save Print Settings • Print all Files in 1 Folder at a Time • Print all Files in 1 Folder • Print all Pages in 1 Folder • Print all Files in 1 Folder • Print All Pages in 1 Folder • Delete All Duplicates at a Time • Print all Files

#### **What's New In?**

SettablePrint is a free utility to help you create page preset documents, like tables and envelopes, as well as create page layouts from templates and import HTML pages with content already filled in. Using this free utility enables you to save time and effort using an easy-to-use interface, with no complex libraries or other items to install and configure. SettablePrint SettingsThe first thing you need to do is open a blank page or an existing file and enable the "Import data" option, as well as the "Page presets" and "Templates" options. After you have done so, you need to select "Save", go into the browser and open the document where you want to import the content. Then, just start typing, according to the fields available on the interface, which you will see on the left. Select Additional FieldsYou have a wide variety of fields available, including: • Title • Content (up to 160 characters) • Subject (up to 60 characters) • Send to: Field (up to 15 characters) • Categorized String • Multiple Values (up to 20 characters) • Message (up to 160 characters) • Date and Time (up to 30 characters) • Button • Table • Envelope • TextTo speech The

interface is user-friendly and easy to use. The interface also offers you the ability to create templates by picking up the desired fields and saving them. You can assign the template as "Default" and choose what columns to display in the template. Import from FilesYou have the choice to import from files containing several HTML pages. Import from ChannelsThere are 2 options, using a channel or an file, but you need to provide the URL of the channel or the local path to the file where the items are stored. ExportYou can export the current page, with its settings, as a PDF or TXT document. ImportExport is an easy-to-use software for creating, changing, editing and printing document collections. You can easily use this program to build a group of templates and work with them. In this software, you can load document collections and change the structure of the group and, while working on each document, you can use all the features of the specific items. ImportExport works in a fast, stable and easy way with a set of well-designed and easy-to-use interfaces

# **System Requirements For Canon Easy-WebPrint EX:**

Windows 10, Windows 8, Windows 7 Mac OSX 10.11 or later Latest versions of Firefox, Chrome and Internet Explorer (free download here) Scorpio can be played on laptops or desktop computers. You can create an account on a computer that you use and save your save game state there. This works for both single player and multiplayer. Note: The iOS version is free and does not require internet access. You can download it here.The easiest, and perhaps the only way to put the last, as well as the other three

<https://bryophyteportal.org/portal/checklists/checklist.php?clid=14370>

[http://igpsclub.ru/social/upload/files/2022/06/7AKPIAcZCzALaFNoBVEW\\_08\\_5a96fe6152ecf1dfabc4eb2b971d50ed\\_file.pdf](http://igpsclub.ru/social/upload/files/2022/06/7AKPIAcZCzALaFNoBVEW_08_5a96fe6152ecf1dfabc4eb2b971d50ed_file.pdf) <https://portal.neherbaria.org/portal/checklists/checklist.php?clid=15620>

<https://dincampinginfo.dk/wp-content/uploads/2022/06/Sweep.pdf>

[https://www.sertani.com/upload/files/2022/06/jQoouURjmxydXgl39Xzd\\_08\\_355949251c804e708583703b22b39715\\_file.pdf](https://www.sertani.com/upload/files/2022/06/jQoouURjmxydXgl39Xzd_08_355949251c804e708583703b22b39715_file.pdf) [https://www.sizutan.com/wp-content/uploads/2022/06/World\\_Clock\\_Crack\\_License\\_Key\\_Free.pdf](https://www.sizutan.com/wp-content/uploads/2022/06/World_Clock_Crack_License_Key_Free.pdf)

<https://mymuzu.com/2022/06/08/little-module-player-crack-free-download-for-pc/>

https://www.promorapid.com/upload/files/2022/06/w1Sz2vBizTdaTyCWIdO7\_08\_355949251c804e708583703b22b39715\_file. [pdf](https://www.promorapid.com/upload/files/2022/06/w1Sz2vBizTdaTyCWIdQ7_08_355949251c804e708583703b22b39715_file.pdf)

<http://touchdownhotels.com/dbedit-crack-free-2022-latest/>

<https://endlessorchard.com/airlive-print-server-utilities-crack-activator-updated-2022/>